#### Programming Languages and Compilers (CS 421)

Elsa L Gunter 2112 SC, UIUC

http://courses.engr.illinois.edu/cs421

Based in part on slides by Mattox Beckman, as updated by Vikram Adve and Gul Agha

# let num\_neg list =

# 

## 

# 

# # let num\_neg list = let rec num\_neg\_aux list curr\_neg = match list with [] -> curr\_neg | (x :: xs) -> num\_neg\_aux xs ?

# let num\_neg list = let rec num\_neg\_aux list curr\_neg = match list with  $[] -> curr_neg$ | (x :: xs) -> num\_neg\_aux xs (if x < 0 then  $1 + curr_neg$ else curr neg) in num\_neg\_aux ? ?

# # let num\_neg list = let rec num\_neg\_aux list curr\_neg = match list with $[] -> curr_neg$ | (x :: xs) -> num\_neg\_aux xs (if x < 0 then $1 + curr_neg$ else curr neg) in num\_neg\_aux list ?

# # let num\_neg list = let rec num\_neg\_aux list curr\_neg = match list with $[] -> curr_neg$ | (x :: xs) -> num\_neg\_aux xs (if x < 0 then $1 + curr_neg$ else curr neg) in num\_neg\_aux list 0

## Tail Recursion - length

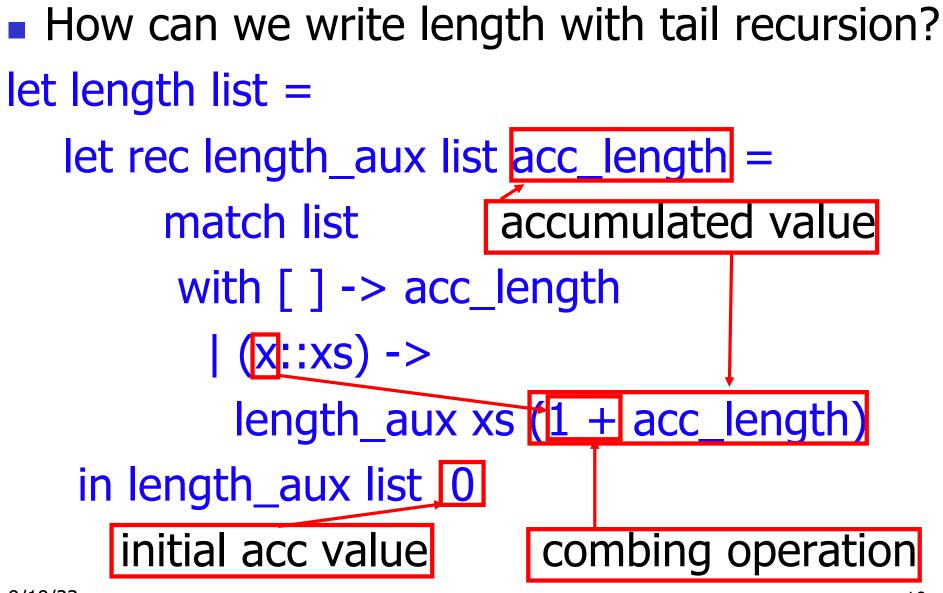

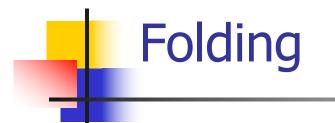

#### 

fold\_left f a [ $x_1$ ;  $x_2$ ;...; $x_n$ ] = f(...(f (f a  $x_1$ )  $x_2$ )...) $x_n$ 

fold\_right f [ $x_1$ ;  $x_2$ ;...; $x_n$ ] b = f  $x_1$ (f  $x_2$  (...(f  $x_n$  b)...))

# Folding

- Can replace recursion by fold\_right in any forward primitive recursive definition
  - Primitive recursive means it only recurses on immediate subcomponents of recursive data structure
- Can replace recursion by fold\_left in any tail primitive recursive definition

## Continuations

- A programming technique for all forms of "non-local" control flow:
  - non-local jumps
  - exceptions
  - general conversion of non-tail calls to tail calls
- Essentially it's a higher-order function version of GOTO

#### Continuations

- Idea: Use functions to represent the control flow of a program
- Method: Each procedure takes a function as an extra argument to which to pass its result; outer procedure "returns" no result
- Function receiving the result called a continuation
- Continuation acts as "accumulator" for work still to be done

# **Continuation Passing Style**

 Writing procedures such that all procedure calls take a continuation to which to give (pass) the result, and return no result, is called continuation passing style (CPS)

# **Continuation Passing Style**

- A compilation technique to implement nonlocal control flow, especially useful in interpreters.
- A formalization of non-local control flow in denotational semantics
- Possible intermediate state in compiling functional code

# Why CPS?

- Makes order of evaluation explicitly clear
- Allocates variables (to become registers) for each step of computation
- Essentially converts functional programs into imperative ones
  - Major step for compiling to assembly or byte code
- Tail recursion easily identified
- Strict forward recursion converted to tail recursion
  - At the expense of building large closures in heap

## **Other Uses for Continuations**

- CPS designed to preserve order of evaluation
- Continuations used to express order of evaluation
- Can be used to change order of evaluation
- Implements:
  - Exceptions and exception handling
  - Co-routines
  - (pseudo, aka green) threads

#### Example

Simple reporting continuation:

# let report x = (print\_int x; print\_newline());;
val report : int -> unit = <fun>

Simple function using a continuation:
# let addk (a, b) k = k (a + b);;
val addk : int \* int -> (int -> 'a) -> 'a = <fun>
# addk (22, 20) report;;

- : unit = ()

#### Simple Functions Taking Continuations

- Given a primitive operation, can convert it to pass its result forward to a continuation
- Examples:
- # let subk (x, y) k = k(x y);; val subk : int \* int -> (int -> 'a) -> 'a = <fun> # let eqk (x, y) k = k(x = y);; val eqk : 'a \* 'a -> (bool -> 'b) -> 'b = <fun> # let timesk (x, y) k = k(x \* y);; val timesk : int \* int -> (int -> 'a) -> 'a = <fun>

#### **Nesting Continuations**

# let add\_triple (x, y, z) = (x + y) + z;;val add\_triple : int \* int \* int -> int = <fun> # let add\_triple (x,y,z)=let p = x + y in p + z; val add triple : int \* int \* int -> int = <fun> # let add\_triple\_k (x, y, z) k = addk (x, y) (fun p -> addk (p, z) $\overline{k}$ );; val add\_triple\_k: int \* int \* int -> (int -> 'a) -> a = < fun >

#### add\_three: a different order

- # let add\_triple (x, y, z) = x + (y + z);;
- How do we write add\_triple\_k to use a different order?

let add\_triple\_k (x, y, z) k =

#### add\_three: a different order

- # let add\_triple (x, y, z) = x + (y + z);;
- How do we write add\_triple\_k to use a different order?

let add\_triple\_k (x, y, z) k = addk (y,z) (fun r -> addk(x,r) k)

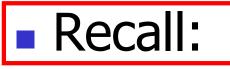

- # let rec factorial n =
   if n = 0 then 1 else n \* factorial (n 1);;
   val factorial : int -> int = <fun>
  # factorial 5;;
- -: int = 120

Terms

- A function is in Direct Style when it returns its result back to the caller.
- A function is in Continuation Passing Style when it, and every function call in it, passes its result to another function.
- Instead of returning the result to the caller, we pass it forward to another function giving the computation after the call.

# let rec factorial n =let b = (n = 0) in (\* First computation \*) if b then 1 (\* Returned value \*) else let s = n - 1 in (\* Second computation \*) let r = factorial s in (\* Third computation \*) **n** \* r (\* Returned value \*) ;; val factorial : int -> int = <fun> # factorial 5;;

-: int = 120

# let rec factorialk n k = eqk (n, 0) (fun b -> (\* First computation \*) if b then k 1 (\* Passed value \*) else subk (n, 1) (\* Second computation \*) (fun s -> factorialk s (\* Third computation \*) (fun r -> timesk (n, r) k))) (\* Passed value \*) val factorialk : int -> (int -> 'a) -> 'a = <fun> # factorialk 5 report;; 120

- : unit = ()

- To make recursive call, must build intermediate continuation to
  - take recursive value: r
  - build it to final result: n \* r
  - And pass it to final continuation:
  - times (n, r) k = k (n \* r)

#let rec length list = match list with [] -> 0|(a :: bs) -> let r1 = length bs in 1 + r1What is the CSP version of this? #let rec lengthk list k = match list with [] -> k 0  $| x :: xs \rightarrow \text{lengthk xs (fun r } \rightarrow \text{addk (1,r) k)};$ val lengthk : 'a list -> (int -> 'b) -> 'b = <fun> # lengthk [2;4;6;8] report;; 4

- : unit = ()

# let rec sum list = match list with [] -> 0 x :: xs -> x + sum xs ;; val sum : int list  $\rightarrow$  int =  $\langle fun \rangle$ # let rec sum list = match list with  $[] \rightarrow 0$ | x :: xs -> let r1 = sum xs in x + r1;;val sum : int list  $\rightarrow$  int =  $\langle fun \rangle$ # let rec sumk list k = match list with [] -> k 0  $| x :: xs \rightarrow x kxs$  (fun r1 -> addk (x, r1) k);; val sumk : int list -> (int -> 'a) -> 'a =  $\langle fun \rangle$ # sumk [2;4;6;8] report;; 20

$$-: unit = ()$$

# **CPS for Higher Order Functions**

- In CPS, every procedure / function takes a continuation to receive its result
- Procedures passed as arguments take continuations
- Procedures returned as results take continuations
- CPS version of higher-order functions must expect input procedures to take continuations

#let rec all (p, l) = match l with [] -> true | (x :: xs) -> let b = p x in if b then all (p, xs) else false val all : ('a -> bool) -> 'a list -> bool = <fun> What is the CPS version of this? #let rec allk (pk, l) k = match l with [] -> k true | (x :: xs) -> pk x

#let rec all (p, l) = match l with [] -> true|(x :: xs) -> let b = p x inif b then all (p, xs) else false val all : ('a -> bool) -> 'a list -> bool = <fun> What is the CPS version of this? #let rec allk (pk, l) k = match | with [] -> k true| (x :: xs) -> pk x (fun b -> if b then else

#let rec all (p, l) = match l with [] -> true|(x :: xs) -> let b = p x inif b then all (p, xs) else false val all : ('a -> bool) -> 'a list -> bool = <fun> What is the CPS version of this? #let rec allk (pk, l) k = match | with [] -> k true| (x :: xs) -> pk x (fun b -> if b then allk (pk, xs) k else k false) val allk : ('a -> (bool -> 'b) -> 'b) \* 'a list -> (bool -> 'b) -> 'b = < fun >